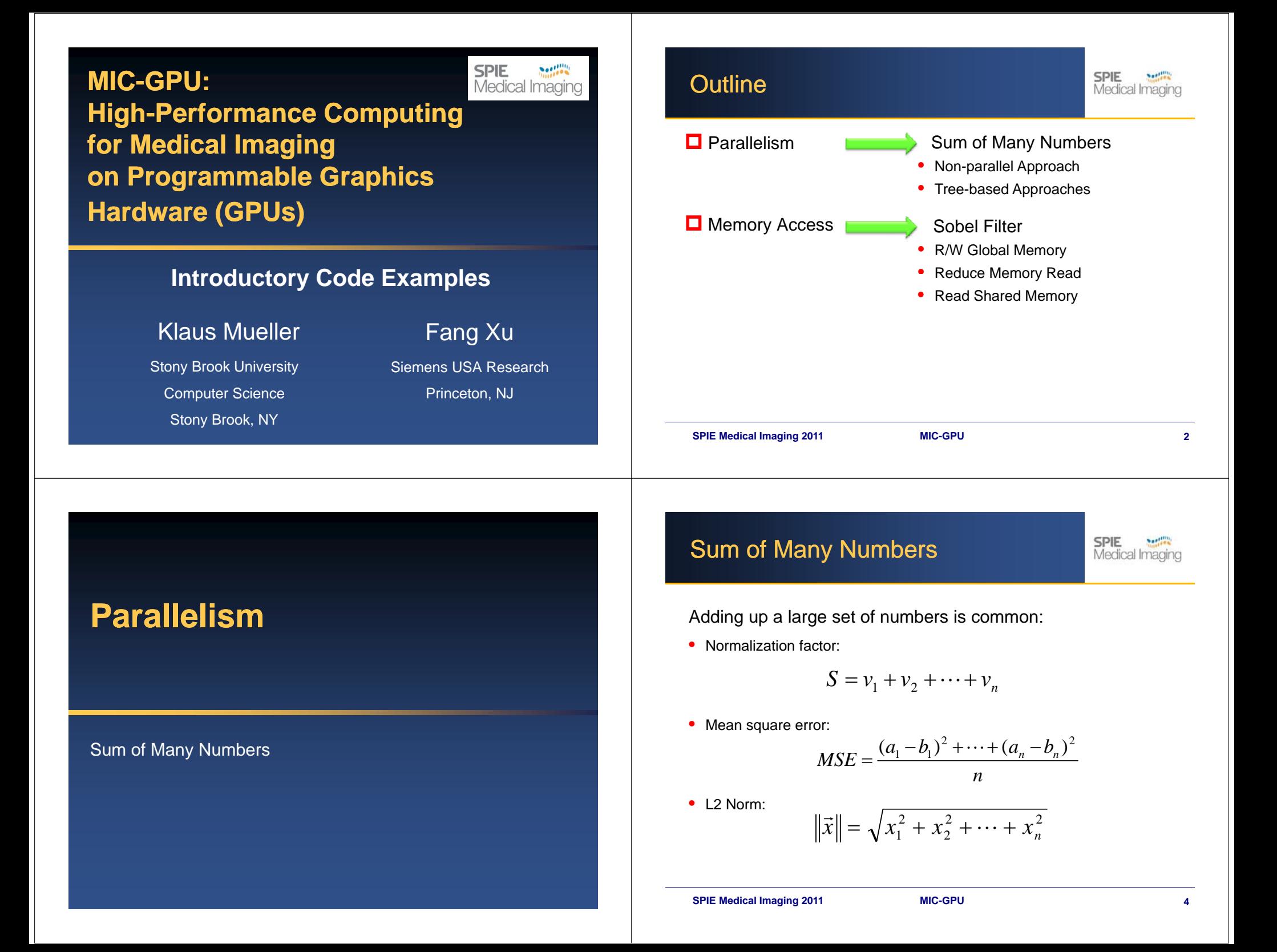

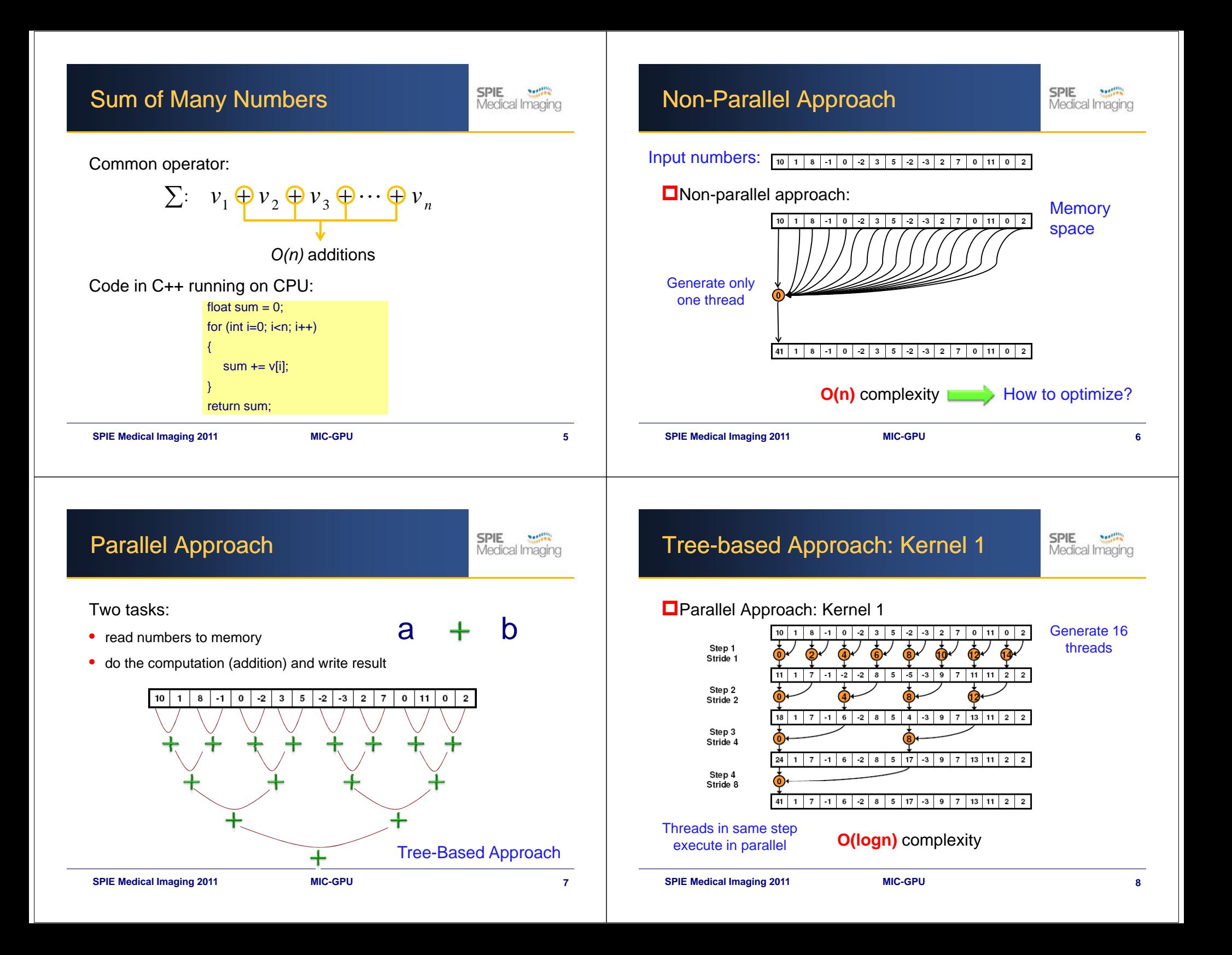

### Tree-based Approach: Kernel 1

**SPIE Neetility** Medical Imaging

Tree-based Approach: Kernel 2

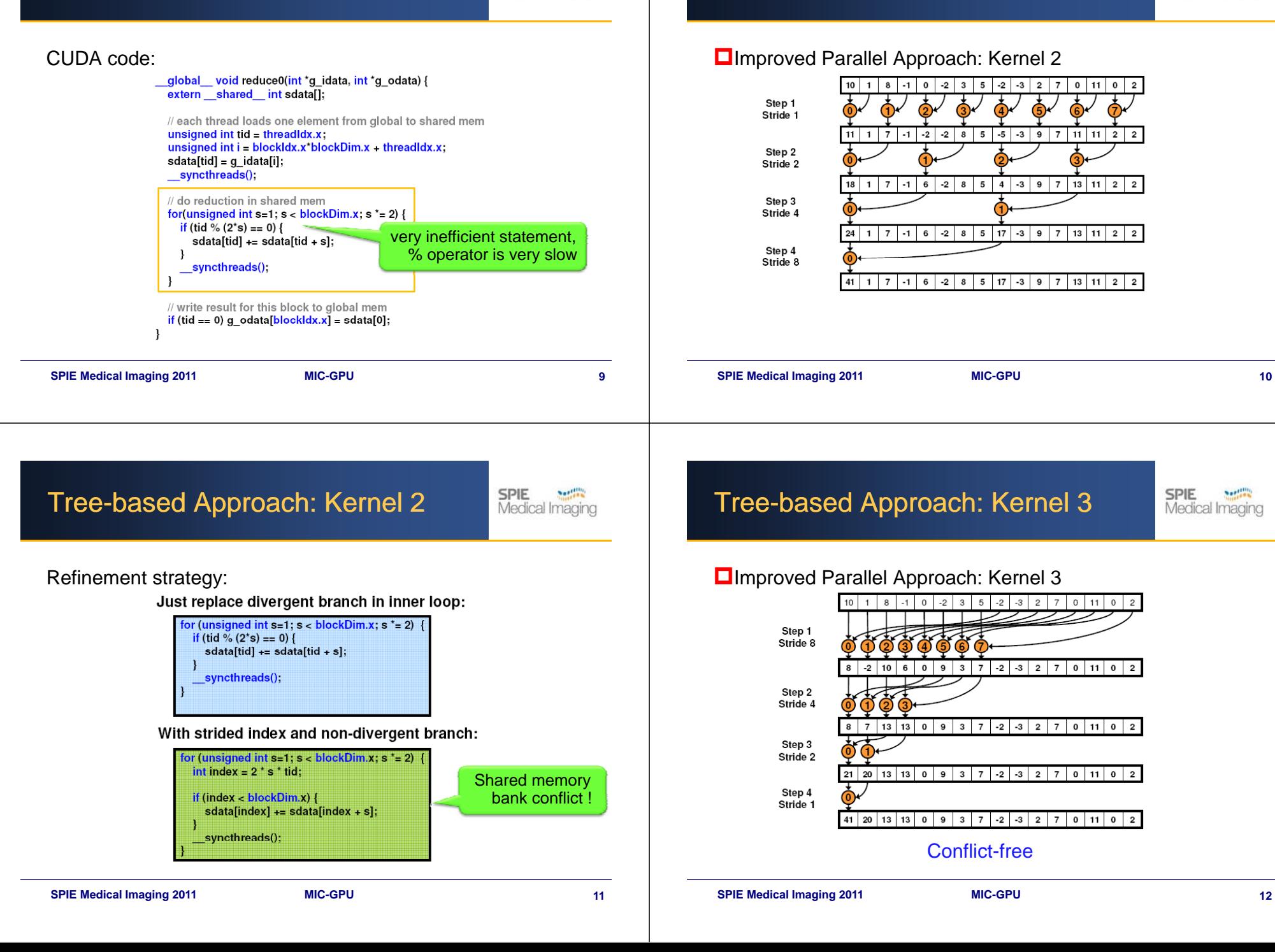

**SPIE** 

**Northern** 

Medical Imaging

## Tree-based Approach: Kernel 3

**SPIE Northern** Medical Imaging

### CUDA code:

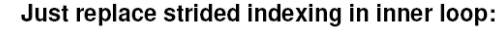

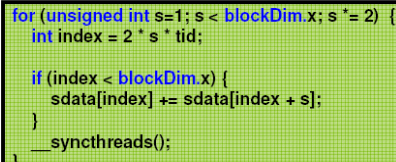

With reversed loop and threadID-based indexing:

for (unsigned int s=blockDim.x/2; s>0; s>>=1) { if  $(tid < s)$  { sdata[tid] += sdata[tid + s]; \_syncthreads();

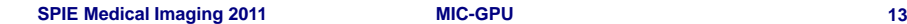

# **Memory Access**

Sobel Filter

### Toward Final Optimized Kernel

### Performance for 4M numbers:

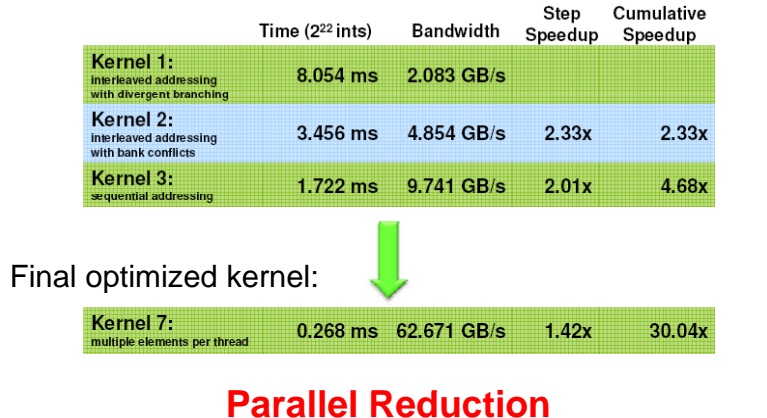

#### **SPIE Medical Imaging 2010 SPIE Medical Imaging 2011 MIC-GPU 14**

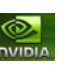

Sobel Filter

2

 $\ast$ 

11 | 0 | -1

 $0$  -2

Edge Detection using Sobel operator 1 2 1  $\frac{*}{0}$  0 0 0 -1 -2 -1 1 $0$  -1 +

**SPIE** 

**Northern** Medical Imaging

**SPIE Medical Imaging 2010 SPIE Medical Imaging 2011 MIC-GPU 16**

## Sobel Filter Implementation

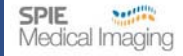

- A discrete differentiation operator: approximates the gradient of the intensity image
- On CPU in C++:

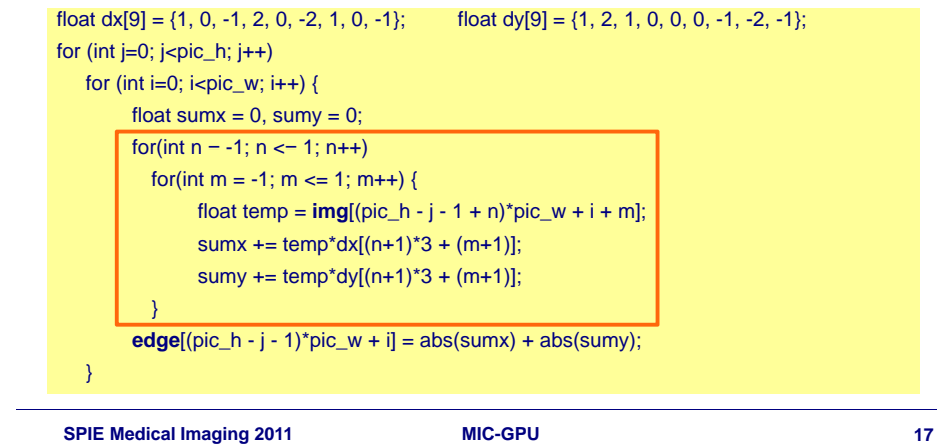

### Sobel Filter Effect

### Before: After:

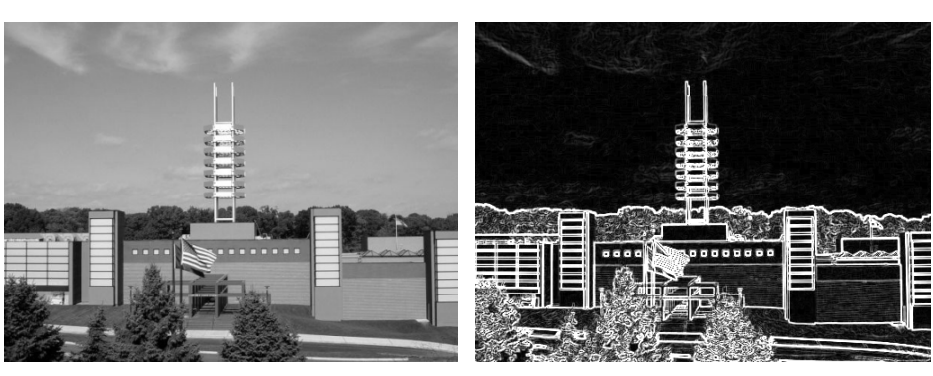

**SPIE Medical Imaging 2010 SPIE Medical Imaging 2011 MIC-GPU 18**

#### Memory Access **SPIE** 1: R/W Global Memory **SPIE** Medical Imaging Medical Imaging Sobel filter with:• Global memory only under the control of the control of the unit of the unit of the unit of the unit of the unit of the unit of the unit of the unit of the unit of the unit of the unit of the unit of the unit of the unit • Up to 12 global memory reads per thread **O**Global memory ml mm mr ll lm lr• Each thread computes one pixel **O**Texture memory ■Shared memory \_\_global\_\_ void SobelBadKernel(unsigned char\* Input, unsigned char\* output, unsigned int width, unsigned int height) { More details to follow….....//calculate the index for ur, ul, um, ml, mr, ll, lm, lr. float Horz=Input[ur] +Input[lr] +2.0\*Input[mr] -2.0\*Input[ml] -Input[ul] -Input[ll] float Vert=Input[ur] +Input[ul] +2.0\*Input[um] -2.0\*Input[lm] -Input[ll] -Input[lr] output[resultindex] = abs(Horz)+abs(Vert); }

### 2: Reduce Memory Read

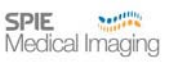

ml mm mr ll lm lr

24

526

4 2 7

 $5|2|6$ 

52

**SPIE** 

67

Medical Imaging

- Read from texture memory with the state of the unit of the unit of the unit of the unit of the unit of the unit of the unit of the unit of the unit of the unit of the unit of the unit of the unit of the unit of the unit
- •Reduce 12 reads to 9 reads per thread
- •Each thread computes one pixel

#### \_\_device\_\_ unsigned char ComputeSobel(

unsigned char ul, unsigned char um, unsigned char ur, unsigned char ml, unsigned char mm, unsigned char mr, unsigned char ll, unsigned char lm, unsigned char lr, float fScale )

#### short Horz = ur +  $2<sup>*</sup>mr + lr - ul - 2<sup>*</sup>ml - ll$ ;

short Vert = ul +  $2*$ um + ur - ll -  $2*$ lm - lr:

short Sum = (short) (fScale\*(abs(Horz)+abs(Vert)));

if ( Sum < 0 ) return 0; else if ( Sum > 255 ) return 255;

return (unsigned char) Sum;

#### **SPIE Medical Imaging 2010 SPIE Medical Imaging 2011 MIC-GPU 21**

{

}

### 3: Read Shared Memory CUDA code:256

\_\_shared\_\_ unsigned char shared[]; kernel<<<br/>blocks, threads, sharedMem>>>(...);

// copy <sup>a</sup> large tile of pixels into shared memory ……//

\_\_syncthreads();

- $\frac{1}{2}$  read 9 pixels from shared memory
- out<mark>,x ComputeSobel(pix</mark>00, pix01, pix02, pix10, pix11, pix12, pix20, pix21, pix22, fScale ); ..... //read p00, p10, p20
- out.<mark>y = ComputeSobel(pix</mark>01, pix02, pix00, pix11, pix12, pix10, pix21, pix22, pix20, fScale ); ……// read p01, p11, p21 ……// out.x = ComputeSobel(pix00, pix01, pix02, pix10, pix11, pix12, pix20, pix21, pix22, fScale );<br>  $\frac{1}{2}$ //read p00, p10, p20<br>
out.x = ComputeSobel(pix01, pix02, pix00, pix11, pix12, pix10, pix21, pix22, pix20, fScale );<br>
- ..... // read p02, p12, p22
- out.w = ComputeSobel( pix00, pix01, pix02, pix10, pix11, pix12, pix20, pix21, pix22, fScale ); \_\_syncthreads();

3: Read Shared Memory

• Consecutive rows of pixels share common pixels around

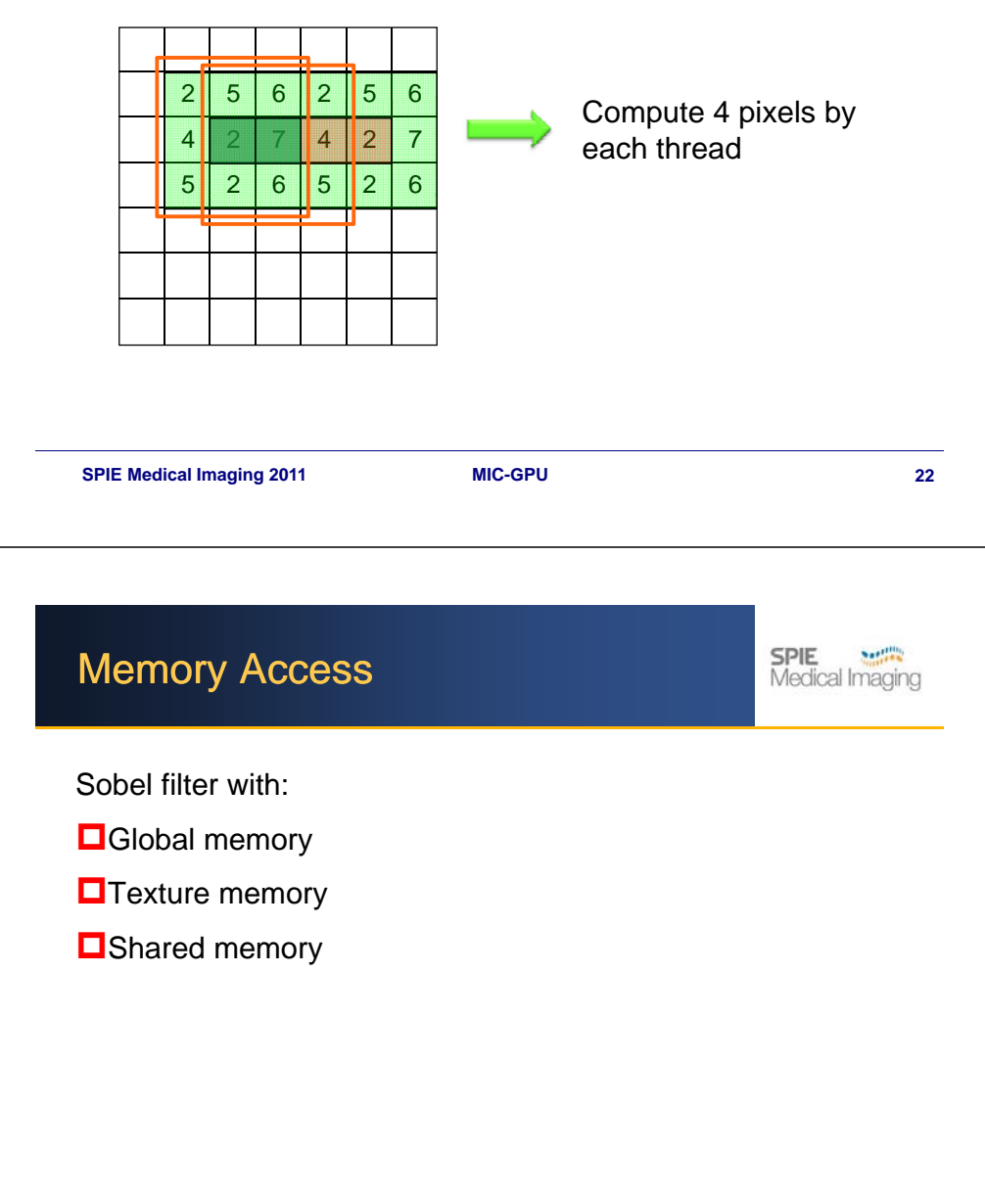

**SPIE** 

Medical Imaging

Kernel optimization

## Kernel optimization

# Kernel optimization

# Kernel optimization

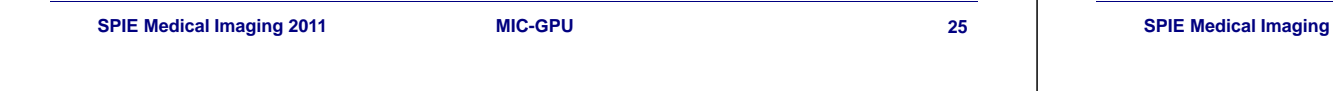

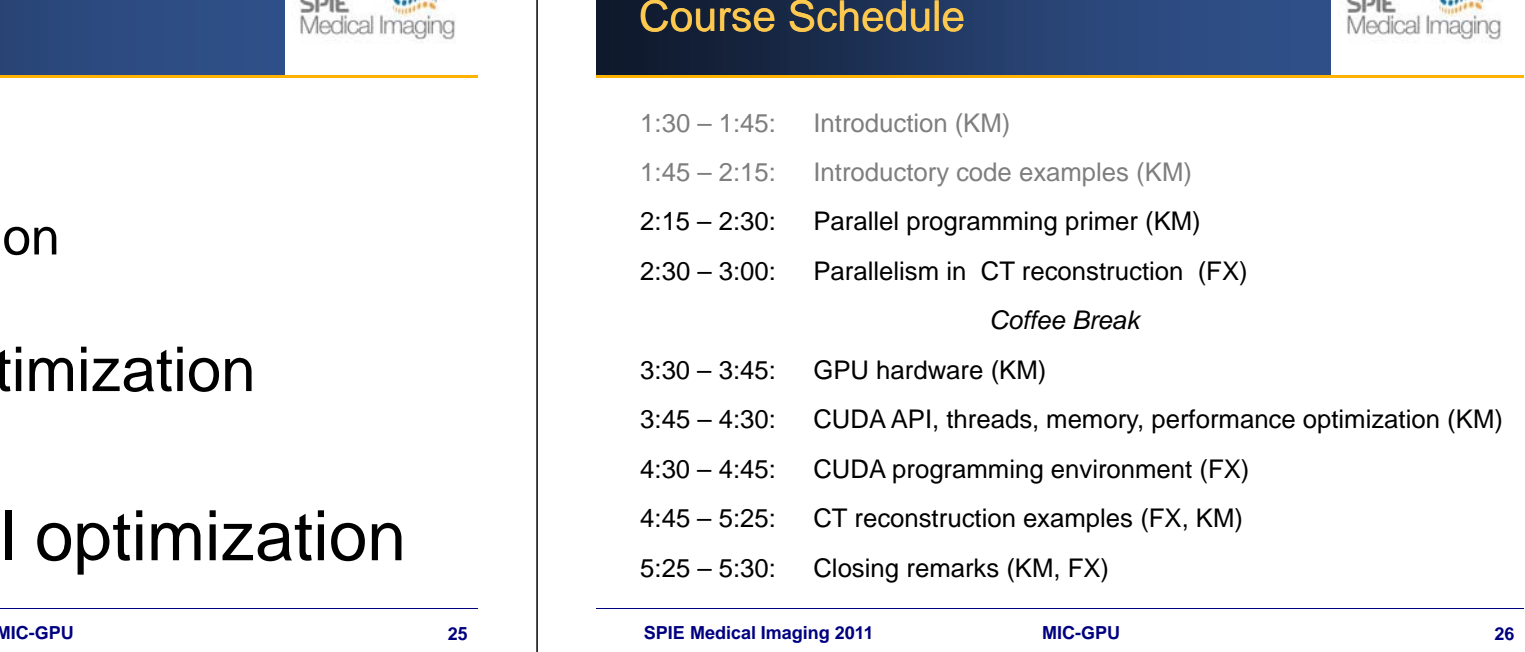